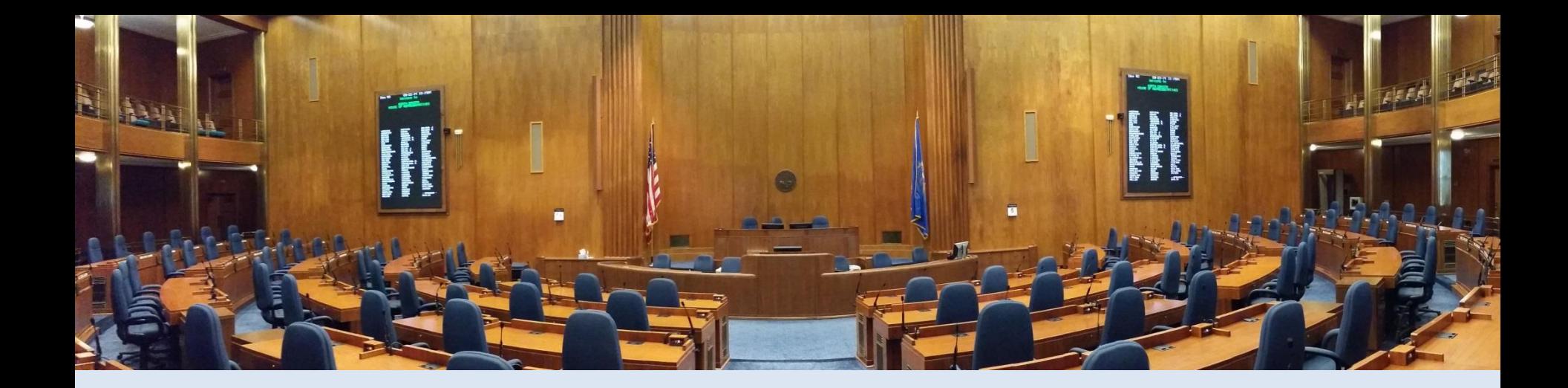

#### 2015 NALIT Professional Development Seminar September 30, 2015

Tools for Mobile App Development

Kyle Forster, IT Manager North Dakota Legislative Council

# Mobile App – ND Legis Daily

- Daily legislative agenda for scheduled committee hearings, conference committees, and chamber calendars.
- Inform members:
	- When and where bills they sponsored or co-sponsored are scheduled for a committee hearing, conference committee, or are on the daily chamber calendar.
	- What bills are being heard in their committees
	- Carrier of a bill on the chamber floor
- Inform members and public of events scheduled for bills they are tracking in the Bill Tracking System.
- Provides electronic (pdf) access to bill versions related to the bill or order of business.

# Mobile App – ND Legis Daily

- Functional Requirements
	- Link legislative schedule events to a particular legislative member to allow filter/view only that legislator's events
		- Example: "My Schedule" or "My Committees"
	- Provide visual indicators for legislator's bills
	- Allow bill tracking users to view schedule for their tracked bills
- Technical Requirements
	- Support iOS and Android
	- Build a single application for pushing to managed devices via Citrix XenMobile and distributing publicly via the Apple App Store and Google Play.
	- User interface is functional across many mobile devices
	- Push notifications
	- Local device notifications (message area)

## Mobile App – ND Legis Daily

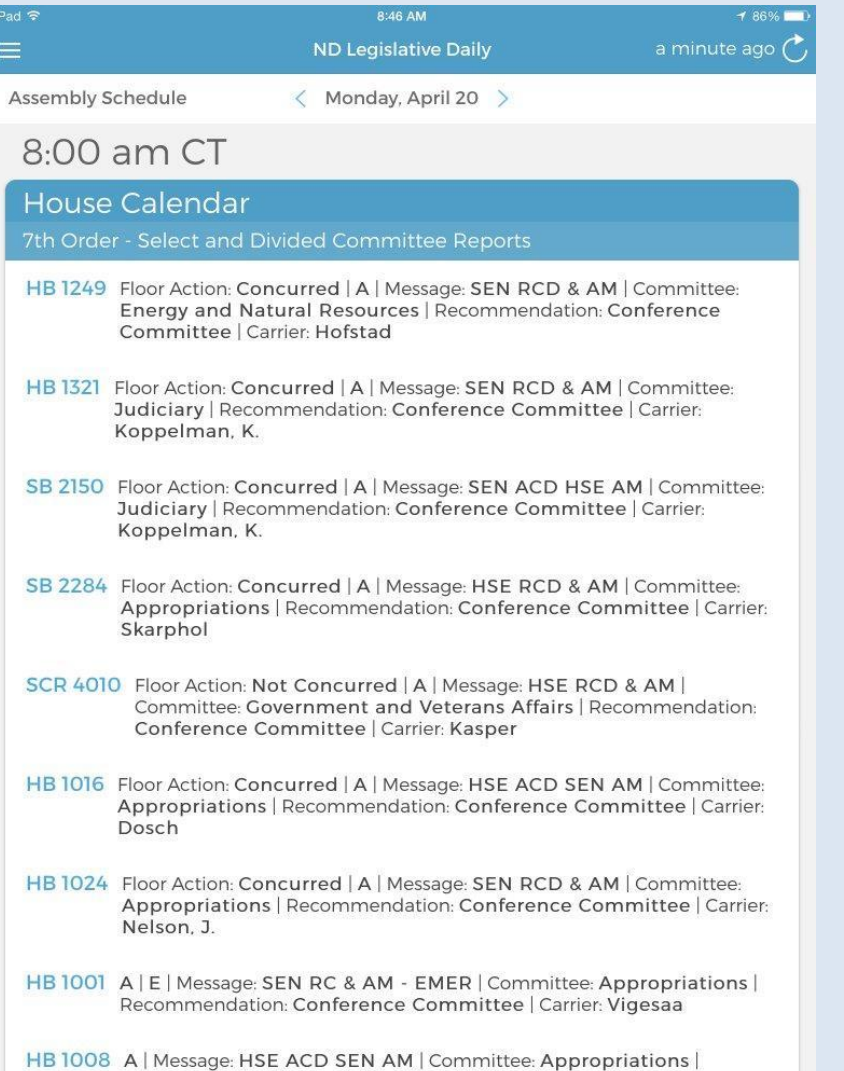

Recommendation: Conference Committee | Carrier: Thoreson

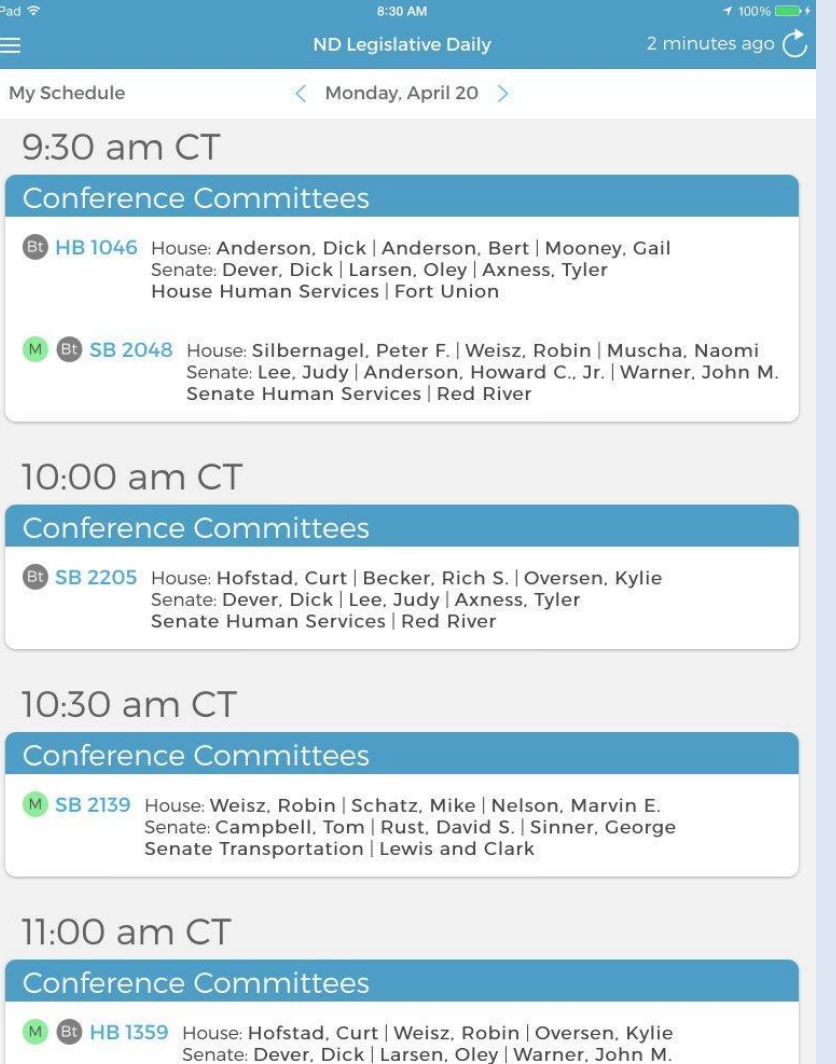

House Human Services | Fort Union

## Mobile Application Choices

- Native Applications
	- Requires the utilization of platform specific technologies
	- Unique codebase for each platform

- Hybrid Applications
	- Utilize web technologies (HTML/CSS/JavaScript)
	- Single codebase can support multiple platforms

## Hybrid App and Responsive Design

- HTML pages dynamical adapt to the device screen size
- Pros
	- Improves user experience across a range of devices
	- Single website or application to create and maintain
- Cons
	- Adds design complexity and testing requirements
	- May limit design options

### Toolsets and Implementation

- Ionic Development Framework
	- Open source hybrid mobile toolset
	- Built-on
		- Apache Cordova (PhoneGap)
		- AngularJS
	- User Interface
		- HTML5/CSS3/JavaScript + Native Plugins
		- Completely managed within the web application

### Ionic Framework

- Build stack around multiple tools as a one package
- Simple command line interface for compiling to desired mobile devices
- App does not use native UI controls for a the mobile devices being targeted
- App user interface is a HTML/CSS/JavaScript displayed via a browser deployed within the mobile app

## Apache Cordova

- Allows developer to build mobile apps without any native device controls or native code
- Provides the developer an abstract interface to device functionality via java script
	- Example: Set local device notifications
- Allows developer to code a single application and deploy it to multiple device platforms with minimal or no changes
- Includes plug-ins for device functionality for:
	- Splash screen
	- In app browser deployed with the mobile app
	- Data push
	- Console (debugging)

## Angular JS

- JavaScript framework
- REST data interface
	- Returns JSON
- Data binding of JSON data to user interface controls for a single page HTML 5 app
- Local device notifications (message area) is the same code for Android and iOS
- Device registration for push data notifications is different for Android vs. iOS
	- App's Push ID

# Provisioning

- Different build and provisioning steps depending on desired target device
- Pushing app to managed iPads via MDM
- Android testing done via manual installs on various devices
- Bundle ID uniquely identifies the app
	- Keep the same to allow update of installed application
- Apple App Store
	- Code/App is reviewed manually by Apple staff
	- Up to 2 weeks
- Google Play
	- Automation checks for bad code
	- Available very soon after submittal